## **Пошаговая инструкция по реализации ФОП**

## **БИОЛОГИЯ**

1. Изучить нормативные документы по указанным ссылкам:

- федеральные нормативные документы (ФГОС, ФОП (по уровням образования), федеральный перечень электронных образовательных ресурсов): <https://edsoo.ru/normativnye-dokumenty/>

- Федеральные рабочие программы (по предметам и уровням образования):<https://edsoo.ru/rabochie-programmy/>

-Письмо Минпросвещения России от 22.05.2023 N 03-870 "О направлении информации".

2. С целью качественного методического сопровождения педагогического сообщества по вопросам введения обновленных ФГОС и ФООП обеспечена разработка необходимых методических материалов и их систематическая публикация на портале "Единое содержание общего образования"[:https://edsoo.ru/](https://edsoo.ru/)

3. Рекомендуется составлять рабочие программы по предметам в классах, перешедших на обновленные ФГОС ООО и СОО, в Конструкторе рабочих программ. Инструкция по работе с Конструктором: [https://edsoo.ru/konstruktor](https://edsoo.ru/konstruktor-rabochih-programm/)[rabochih-programm/](https://edsoo.ru/konstruktor-rabochih-programm/) .

4. Использовать методические рекомендации «Преподавание учебного предмета «Биология» в 5-6 классах в условиях обновления содержания общего образования: методические материалы для педагогов, внедряющих обновленный ФГОС ООО (http://bipkro.ru:65000/wp-content/uploads/2023/10/Metodicheskiematerialy-Biologiya.pdf)

## **Пошаговая инструкция по составлению рабочих программ по биологии**

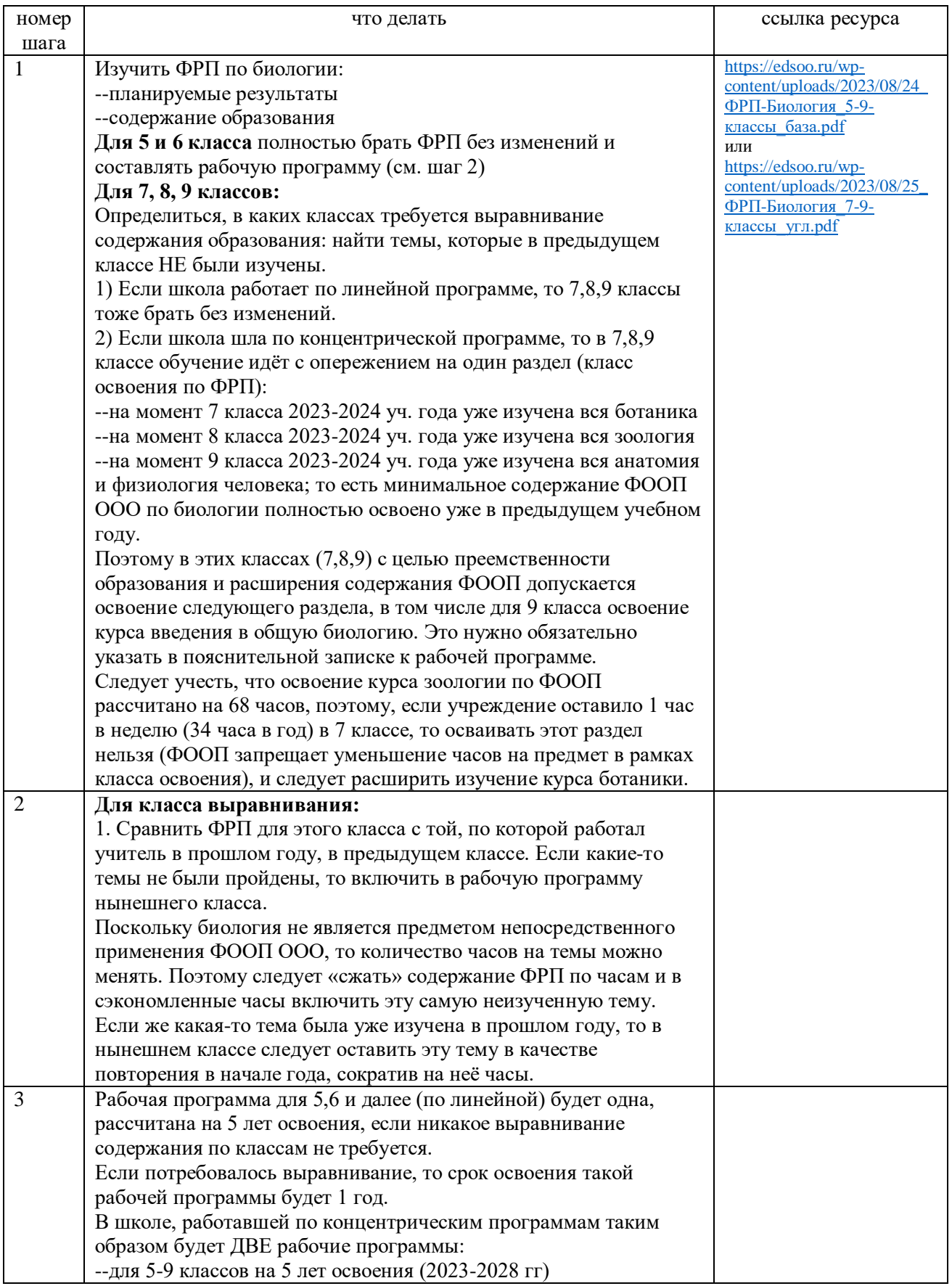

## **в 2023-2024 учебном году**

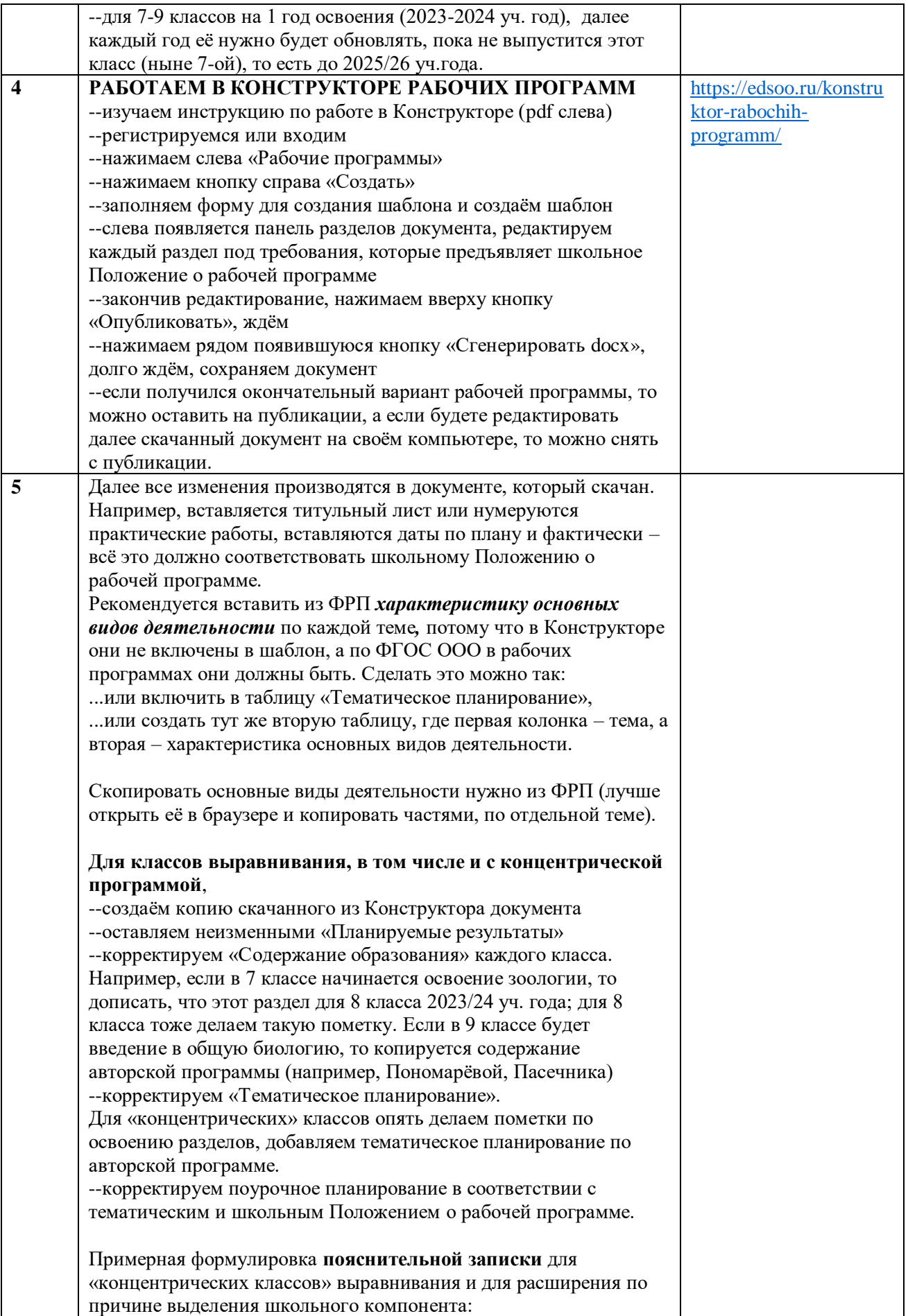

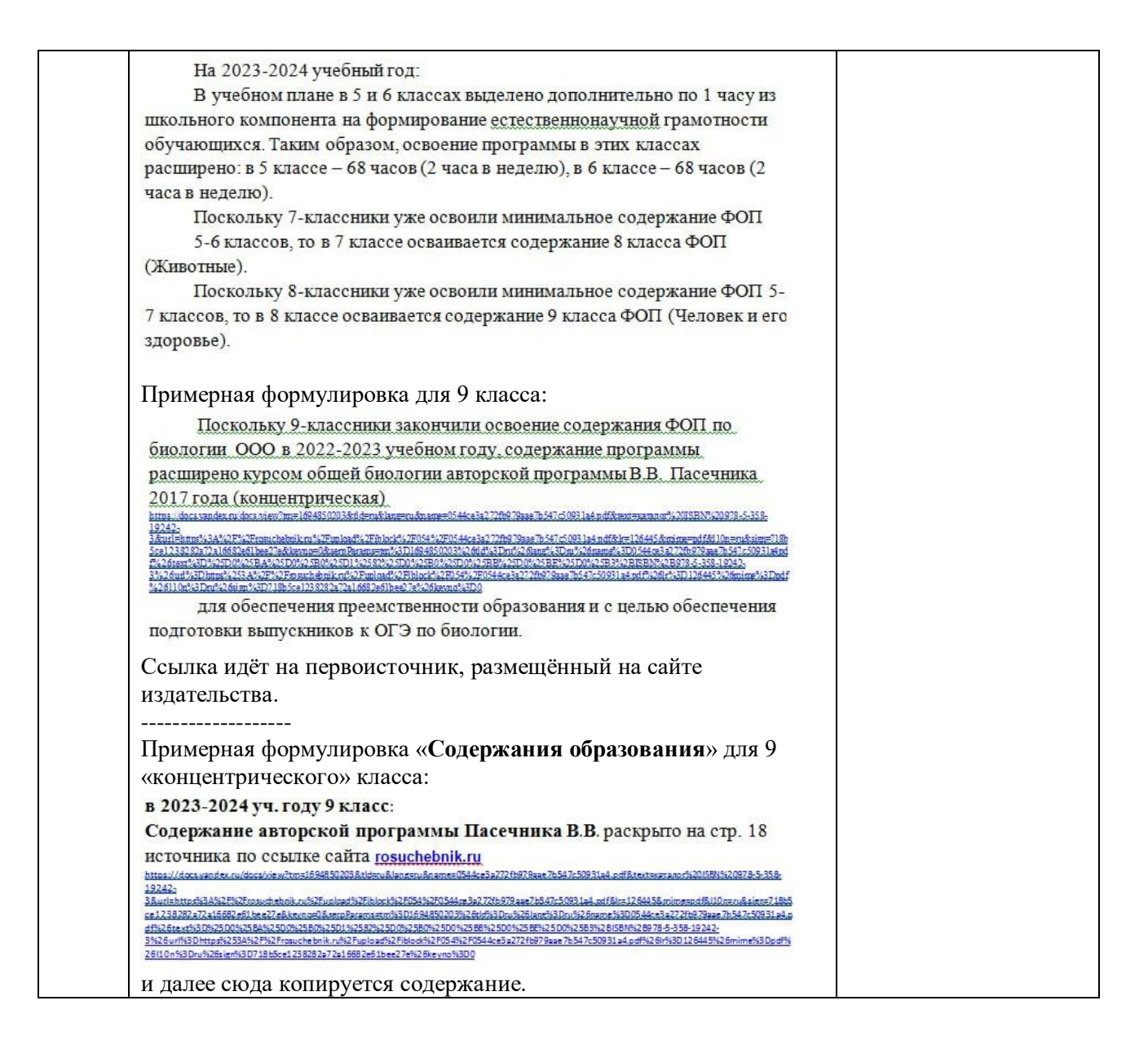

Алгоритм составления рабочих программ для 10 и 11 класса такой же. Составляем рабочую программу на 10-11 класс на 2 года освоения и, если требуется выравнивание, составляется дополнительно для 11 класса рабочая программа на 1 год освоения.

Ссылка на ФРП СОО по биологии:

[https://edsoo.ru/wp-content/uploads/2023/08/27\\_ФРП-Биология\\_10-11](https://edsoo.ru/wp-content/uploads/2023/08/27_ФРП-Биология_10-11-классы_база.pdf) [классы\\_база.pdf](https://edsoo.ru/wp-content/uploads/2023/08/27_ФРП-Биология_10-11-классы_база.pdf)

или

[https://edsoo.ru/wp-content/uploads/2023/08/28\\_ФРП\\_Биология-10-11](https://edsoo.ru/wp-content/uploads/2023/08/28_ФРП_Биология-10-11-классы_угл.pdf) [классы\\_угл.pdf](https://edsoo.ru/wp-content/uploads/2023/08/28_ФРП_Биология-10-11-классы_угл.pdf)